# **Derivation of Backpropagation in Convolutional Neural Network (CNN)**

Zhifei Zhang

*University of Tennessee, Knoxvill, TN*

# October 18, 2016

*Abstract***—** Derivation of backpropagation in convolutional neural network (CNN) is conducted based on an example with two convolutional layers. The step-by-step derivation is helpful for beginners. First, the feedforward procedure is claimed, and then the backpropagation is derived based on the example.

# **1 Feedforward**

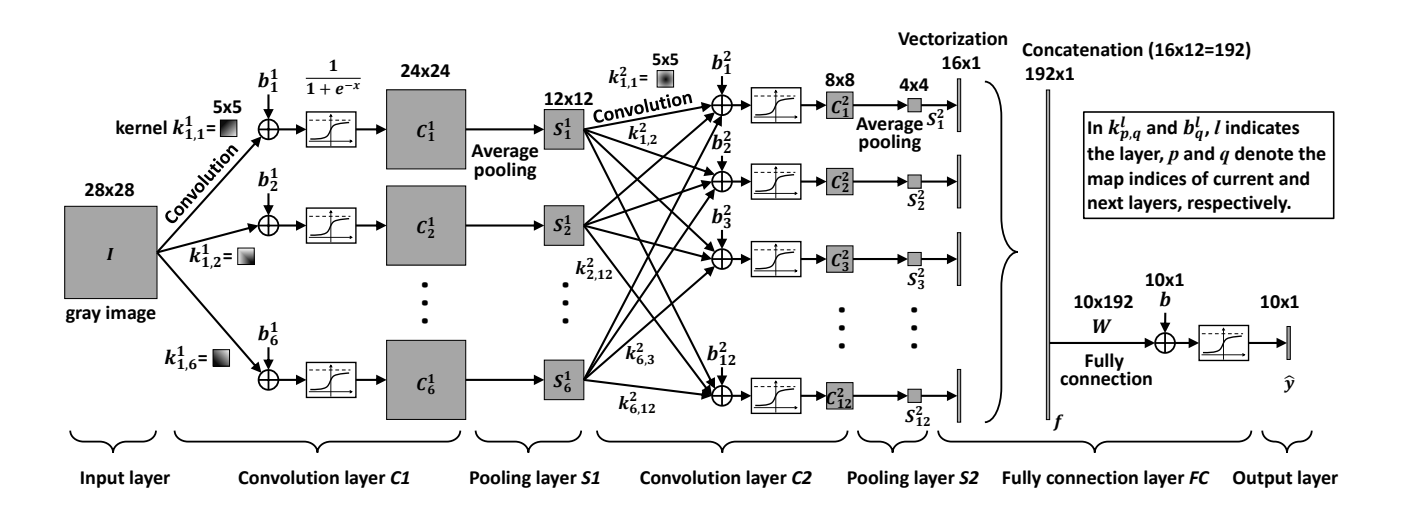

Figure 1: The structure of CNN example that will be discussed in this paper. It is exactly the same to the structure used in the demo of Matlab DeepLearnToolbox [1]. All later derivation will use the same notations in this figure.

### **1.1 Initialization of Parameters**

The parameters are:

- **C1 layer**,  $k_{1,p}^1$  (size  $5 \times 5$ ) and  $b_p^1$  (size  $1 \times 1$ ),  $p = 1, 2, \dots 6$
- **C2 layer**,  $k_{p,q}^2$  (size  $5 \times 5$ ) and  $b_q^2$  (size  $1 \times 1$ ),  $q = 1, 2, \dots 12$
- **FC layer**, *W* (size  $10 \times 192$ ) and *b* (size  $10 \times 1$ )

All bias,  $b_p^1$ ,  $b_q^2$ , and *b*, are initialize to zero. The others are drew randomly from a uniform distribution defined based on the kernel size and number of input and output maps on corresponding layers [2] (see section 4.6 of [2]).

$$
k_{1,p}^{1} \sim U\left(\pm \sqrt{\frac{6}{(1+6)\times 5^{2}}}\right)
$$
 (1)

$$
k_{p,q}^2 \sim U\left(\pm \sqrt{\frac{6}{(6+12)\times 5^2}}\right)
$$
 (2)

$$
W \sim U\left(\pm \sqrt{\frac{6}{192 + 10}}\right) \tag{3}
$$

where  $U(\pm x)$  denotes a uniform distribution with upper and lower bounds of  $\pm x$ . Totally, the number of parameters is  $(5 \times 5 + 1) \times 6 + (5 \times 5 \times 6 + 1) \times 12 + 10 \times 192 + 10 = 3898$ .

#### **1.2 Convolution Layer C1**

$$
C_p^1 = \sigma(I * k_{1,p}^1 + b_p^1), \text{ where } \sigma(x) = \frac{1}{1 + \exp^{-x}}
$$
 (4)

$$
C_p^1(i,j) = \sigma \left( \sum_{u=-2}^2 \sum_{v=-2}^2 I(i-u, j-v) \cdot k_{1,p}^1(u,v) + b_p^1 \right)
$$
 (5)

where  $p = 1, 2, \dots, 6$  because there are 6 feature maps on C1 layer,  $*$  denotes the convolution, and *i*, *j* are row and column indices of the feature map. Only keeping those parts of the convolution that are computed without the zero-padded edges, the size of  $C_p^1$  is  $24 \times 24$ , rather than  $28 \times 28$  like *I*.

#### **1.3 Pooling Layer S1**

$$
S_p^1(i,j) = \frac{1}{4} \sum_{u=0}^{1} \sum_{v=0}^{1} C_p^1(2i - u, 2j - v), \ i, j = 1, 2, \cdots, 12
$$
 (6)

### **1.4 Convolution Layer C2**

$$
C_q^2 = \sigma \left( \sum_{p=1}^6 S_p^1 * k_{p,q}^2 + b_q^2 \right) \tag{7}
$$

$$
C_q^2(i,j) = \sigma \left( \sum_{p=1}^6 \sum_{u=-2}^2 \sum_{v=-2}^2 S_p^1(i-u,j-v) \cdot k_{p,q}^2(u,v) + b_q^2 \right)
$$
 (8)

where  $q = 1, 2, \dots, 12$  because there are 12 feature maps on C2 layer. Only keeping those parts of the convolution that are computed without the zero-padded edges, the size of  $C_q^2$  is  $8 \times 8$ , rather than  $12 \times 12$  like  $S_p^1$ .

#### **1.5 Pooling Layer S2**

$$
S_q^2(i,j) = \frac{1}{4} \sum_{u=0}^{1} \sum_{v=0}^{1} C_q^2(2i - u, 2j - v), \ i, j = 1, 2, \cdots, 4
$$
 (9)

### **1.6 Vectorization and Concatenation**

Each  $S_q^2$  is a  $4 \times 4$  matrix, and there are 12 such matrices on the S2 layer. First, each  $S_q^2$ is vectorized by column scan, then all 12 vectors are concatenated to form a long vector with the length of  $4 \times 4 \times 12 = 192$ . We denote this process by

$$
f = F\left(\{S_q^2\}_{q=1,2,\cdots,12}\right),\tag{10}
$$

and the reverse process is

$$
\{S_q^2\}_{q=1,2,\cdots,12} = F^{-1}(f). \tag{11}
$$

### **1.7 Fully Connection Layer FC**

$$
\hat{y} = \sigma(W \times f + b) \tag{12}
$$

#### **1.8 Loss Function**

Assuming the true label is *y*, the loss function is express by

$$
L = \frac{1}{2} \sum_{i=1}^{10} \left( \hat{y}(i) - y(i) \right)^2 \tag{13}
$$

### **2 Backpropagation**

In the backpropagation, we'll update the parameters from the back to start, namely *W* and *b*,  $k_{p,q}^2$  and  $b_q^2$ ,  $k_{1,p}^1$  and  $b_p^1$ .

#### **2.1**  $\Delta W$  (size  $10 \times 192$ )

$$
\Delta W(i,j) = \frac{\partial L}{\partial W(i,j)}
$$
(14)

$$
=\frac{\partial L}{\partial \hat{y}(i)} \cdot \frac{\partial \hat{y}(i)}{\partial W(i,j)}
$$
(15)

$$
= (\hat{y}(i) - y(i)) \cdot \frac{\partial}{\partial W(i,j)} \sigma \left( \sum_{j=1}^{192} W(i,j) \times f(j) + b(i) \right)
$$
(16)

$$
= (\hat{y}(i) - y(i)) \cdot \hat{y}(i)(1 - \hat{y}(i)) \cdot f(j)
$$
\n(17)

Let  $\Delta \hat{y}(i) = (\hat{y}(i) - y(i)) \cdot \hat{y}(i)(1 - \hat{y}(i))$ , whose size is 10 × 1, then

$$
\Delta W(i,j) = \Delta \hat{y}(i) \cdot f(j) \tag{18}
$$

$$
\implies \Delta W = \Delta \hat{y} \times f^T \tag{19}
$$

### 2.2  $\Delta b$  **(size**  $10 \times 1$ **)**

$$
\Delta b(i) = \frac{\partial L}{\partial b(i)}\tag{20}
$$

$$
=\frac{\partial L}{\partial \hat{y}(i)} \cdot \frac{\partial \hat{y}(i)}{\partial b(i)}
$$
(21)

$$
= (\hat{y}(i) - y(i)) \cdot \frac{\partial}{\partial b(i)} \sigma \left( \sum_{j=1}^{192} W(i,j) \times f(j) + b(i) \right)
$$
 (22)

$$
= (\hat{y}(i) - y(i)) \cdot \hat{y}(i)(1 - \hat{y}(i))
$$
\n(23)

$$
\implies \Delta b = \Delta \hat{y} \tag{24}
$$

# $2.3 \quad \Delta k_{p,q}^2 \text{ (size } 5 \times 5)$

Because of concatenation, vectorization, and pooling, we need to compute the backpropagation error  $\Delta C_q^2$  on C2 layer before calculating  $\Delta k_{p,q}^2$ .

$$
\Delta f(j) = \frac{\partial L}{\partial f} \tag{25}
$$

$$
=\sum_{i=1}^{10} \frac{\partial L}{\partial \hat{y}(i)} \cdot \frac{\partial \hat{y}(i)}{\partial f(j)}
$$
(26)

$$
= (\hat{y}(i) - y(i)) \cdot \frac{\partial}{\partial f(j)} \sigma \left( \sum_{j=1}^{192} W(i,j) \times f(j) + b(i) \right)
$$
 (27)

$$
= \sum_{i=1}^{10} (\hat{y}(i) - y(i)) \cdot \hat{y}(i)(1 - \hat{y}(i)) \cdot W(i, j)
$$
\n(28)

$$
=\sum_{i=1}^{10}\Delta\hat{y}(i)\cdot W(i,j)\tag{29}
$$

$$
\implies \Delta f = W^T \times \Delta \hat{y} \tag{30}
$$

From section 1.6, we reshape the long error vector  $\Delta f$  (size 192 × 1) by

$$
\{\Delta S_q^2\}_{q=1,2,\cdots,12} = F^{-1}(\Delta f),\tag{31}
$$

which gets the error on S2 layer (twelve  $4 \times 4$  error maps). Because there is no parameters on S2 layer, we do not need to do any derivative stuff. Then, upsampling is performed to obtain the error on C2 layer.

$$
\Delta C_q^2(i,j) = \frac{1}{4} \Delta S_q^2 \left( \lceil i/2 \rceil, \lceil j/2 \rceil \right), \ i, j = 1, 2, \cdots, 8
$$
\n(32)

where  $\lceil \cdot \rceil$  denotes the ceiling function. Note that the size of  $\Delta S_q^2$  and  $\Delta C_q^2$  are  $4 \times 4$  and  $8 \times 8$ , respectively. Now, we are ready to derive  $\Delta k_{p,q}^2$ .

$$
\Delta k_{p,q}^2(u,v) = \frac{\partial L}{\partial k_{p,q}^2(u,v)}
$$
\n(33)

$$
= \sum_{i=1}^{8} \sum_{j=1}^{8} \frac{\partial L}{\partial C_q^2(i,j)} \cdot \frac{\partial C_q^2(i,j)}{\partial k_{p,q}^2(u,v)}
$$
(34)

$$
= \sum_{i=1}^{8} \sum_{j=1}^{8} \Delta C_q^2(i,j) \cdot \frac{\partial}{\partial k_{p,q}^2(u,v)} \sigma \left( \sum_{p=1}^{6} \sum_{u=-2}^{2} \sum_{v=-2}^{2} S_p^1(i-u,j-v) \cdot k_{p,q}^2(u,v) + b_q^2 \right)
$$
(35)

$$
= \sum_{i=1}^{8} \sum_{j=1}^{8} \Delta C_q^2(i,j) \cdot C_q^2(i,j) \left(1 - C_q^2(i,j)\right) \cdot S_p^1(i-u,j-v) \tag{36}
$$

Let

$$
\Delta C_{q,\sigma}^2(i,j) = \Delta C_q^2(i,j) \cdot C_q^2(i,j) \left( 1 - C_q^2(i,j) \right),\tag{37}
$$

which is actually the error before sigmoid function on C2 layer. Therefore,

$$
C_{q,\sigma}^2(i,j) = \sum_{p=1}^6 \sum_{u=-2}^2 \sum_{v=-2}^2 S_p^1(i-u,j-v) \cdot k_{p,q}^2(u,v) + b_q^2 \tag{38}
$$

Rotating  $S_p^1$  180 degrees, we get  $S_{p,rot180}^1$ , thus  $S_{p,rot180}^1(u-i, v-j) = S_p^1(i-u, j-v)$ . Therefore,  $\Delta k_{p,q}^2$  can be expressed by

$$
\Delta k_{p,q}^2(u,v) = \sum_{i=1}^8 \sum_{j=1}^8 S_{p,rot180}^1(u-i,v-j) \cdot \Delta C_{q,\sigma}^2(i,j)
$$
(39)

$$
\implies \Delta k_{p,q}^2 = S_{p,rot180}^1 * \Delta C_{q,\sigma}^2 \tag{40}
$$

 $2.4 \quad \Delta b_q^2 \text{ (size } 1 \times 1)$ 

$$
\Delta b_q^2 = \frac{\partial L}{\partial b_q^2} \tag{41}
$$

$$
=\sum_{i=1}^{8}\sum_{j=1}^{8}\frac{\partial L}{\partial C_{q}^{2}(i,j)}\cdot\frac{\partial C_{q}^{2}(i,j)}{\partial b_{q}^{2}}\tag{42}
$$

$$
= \sum_{i=1}^{8} \sum_{j=1}^{8} \Delta C_q^2(i,j) \cdot \frac{\partial}{\partial b_q^2} \sigma \left( \sum_{p=1}^{6} \sum_{u=-2}^{2} \sum_{v=-2}^{2} S_p^1(i-u,j-v) \cdot k_{p,q}^2(u,v) + b_q^2 \right)
$$
(43)

$$
= \sum_{i=1}^{8} \sum_{j=1}^{8} \Delta C_q^2(i,j) \cdot C_q^2(i,j) \left(1 - C_q^2(i,j)\right)
$$
\n(44)

$$
=\sum_{i=1}^{8}\sum_{j=1}^{8}\Delta C_{q,\sigma}^{2}(i,j)
$$
\n(45)

**2.5** ∆*k* 1 <sup>1</sup>*,p* **(size** 5 × 5**)**

Similar to the derivation of  $\Delta k_{p,q}^2$ , we should first obtain  $\Delta S_p^1$ , the error on S1 layer. Then, upsampling will be performed to get  $\Delta C_p^1$ , the error on C1 layer. Finally, following the same way, we can calculate  $\Delta k_{1,p}^1$ .

$$
\Delta S_p^1(i,j) = \frac{\partial L}{\partial S_p^1(i,j)}\tag{46}
$$

$$
= \sum_{q=1}^{12} \sum_{u=-2}^{2} \sum_{v=-2}^{2} \frac{\partial L}{\partial C_{q,\sigma}^2(i+u,j+v)} \cdot \frac{\partial C_{q,\sigma}^2(i+u,j+v)}{\partial S_p^1(i,j)} \tag{47}
$$

$$
= \sum_{q=1}^{12} \sum_{u=-2}^{2} \sum_{v=-2}^{2} \Delta C_{q,\sigma}^{2}(i+u,j+v) \cdot \frac{\partial}{\partial S_{p}^{1}(i,j)} \left( \sum_{p=1}^{6} \sum_{u=-2}^{2} \sum_{v=-2}^{2} S_{p}^{1}(i,j) \cdot k_{p,q}^{2}(u,v) + b_{q}^{2} \right)
$$
\n(48)

$$
= \sum_{q=1}^{12} \sum_{u=-2}^{2} \sum_{v=-2}^{2} \Delta C_{q,\sigma}^{2}(i+u,j+v) \cdot k_{p,q}^{2}(u,v)
$$
\n(49)

Rotating  $k_{p,q}^2$  180 degrees, we get  $k_{p,q,rot180}^2(-u,-v) = k_{p,q}^2(u,v)$ . Therefore,

$$
\Delta S_p^1(i,j) = \sum_{q=1}^{12} \sum_{u=-2}^2 \sum_{v=-2}^2 \Delta C_{q,\sigma}^2(i - (-u), j - (-v)) \cdot k_{p,q,rot180}^2(-u, -v)
$$
(50)

$$
\implies \Delta S_p^1 = \sum_{q=1}^{12} \Delta C_{q,\sigma}^2 * k_{p,q,rot180}^2 \tag{51}
$$

By upsampling, we get the error on C1 layer,

$$
\Delta C_p^1(i,j) = \frac{1}{4} \Delta S_p^1\left(\lceil i/2 \rceil, \lceil j/2 \rceil\right), \ i, j = 1, 2, \cdots, 24
$$
\n(52)

Now, we are ready to calculate  $\Delta k_{1,p}^1$ ,

$$
\Delta k_{1,p}^1(u,v) = \frac{\partial L}{\partial k_{1,p}^1(u,v)}\tag{53}
$$

$$
= \sum_{i=1}^{24} \sum_{j=1}^{24} \frac{\partial L}{\partial C_p^1(i,j)} \cdot \frac{\partial C_p^1(i,j)}{\partial k_{1,p}^1(u,v)} \tag{54}
$$

$$
= \sum_{i=1}^{24} \sum_{j=1}^{24} \Delta C_p^1(i,j) \cdot \frac{\partial}{\partial k_{1,p}^1(u,v)} \sigma \left( \sum_{u=-2}^2 \sum_{v=-2}^2 I(i-u,j-v) \cdot k_{1,p}^1(u,v) + b_p^1 \right) \tag{55}
$$

$$
= \sum_{i=1}^{24} \sum_{j=1}^{24} \Delta C_p^1(i,j) \cdot C_p^1(i,j) \left(1 - C_p^1(i,j)\right) \cdot I(i-u,j-v) \tag{56}
$$

By the same token, rotate *I* 180 degrees, and let

$$
\Delta C_{p,\sigma}^1(i,j) = \Delta C_p^1(i,j) \cdot C_p^1(i,j) \left( 1 - C_p^1(i,j) \right). \tag{57}
$$

Finally,

$$
\Delta k_{1,p}^1(u,v) = \sum_{i=1}^{24} \sum_{j=1}^{24} I_{rot180}(u-i,v-j) \cdot \Delta C_{p,\sigma}^1(i,j)
$$
(58)

$$
\implies \Delta k_{1,p}^1 = I_{rot180} * \Delta C_{p,\sigma}^1 \tag{59}
$$

$$
\Delta b_p^1 = \frac{\partial L}{\partial b_p^1} \tag{60}
$$

$$
=\sum_{i=1}^{24} \sum_{j=1}^{24} \frac{\partial L}{\partial C_p^1(i,j)} \cdot \frac{\partial C_p^1(i,j)}{\partial b_p^1} \tag{61}
$$

$$
= \sum_{i=1}^{24} \sum_{j=1}^{24} \Delta C_p^1(i,j) \cdot \frac{\partial}{\partial b_p^1} \sigma \left( \sum_{u=-2}^2 \sum_{v=-2}^2 I(i-u,j-v) \cdot k_{1,p}^1(u,v) + b_p^1 \right) \tag{62}
$$

$$
= \sum_{i=1}^{24} \sum_{j=1}^{24} \Delta C_p^1(i,j) \cdot C_p^1(i,j) \left(1 - C_p^1(i,j)\right)
$$
(63)

$$
=\sum_{i=1}^{24} \sum_{j=1}^{24} \Delta C_{p,\sigma}^1(i,j) \tag{64}
$$

# **3 Parameter Update**

We need to set a learning rate  $\alpha \in (0,1]$ .

$$
k_{1,p}^1 \leftarrow k_{1,p}^1 - \alpha \cdot \Delta k_{1,p}^1 \tag{65}
$$

$$
b_p^1 \leftarrow b_p^1 - \alpha \cdot \Delta b_p^1 \tag{66}
$$

$$
k_{p,q}^2 \leftarrow k_{p,q}^2 - \alpha \cdot \Delta k_{p,q}^2 \tag{67}
$$

$$
b_q^2 \leftarrow b_q^2 - \alpha \cdot \Delta b_q^2 \tag{68}
$$

$$
W \leftarrow W - \alpha \cdot \Delta W \tag{69}
$$

$$
b \leftarrow b - \alpha \cdot \Delta b \tag{70}
$$

# **References**

- [1] Palm, Rasmus Berg. "Prediction as a candidate for learning deep hierarchical models of data." *Technical University of Denmark* 5 (2012).
- [2] LeCun, Yann A., Leon Bottou, Genevieve B. Orr, and Klaus-Robert MÃijller. "Efficient backprop." In *Neural networks: Tricks of the trade*, pp. 9-48. Springer Berlin Heidelberg, 2012.